# **3 Emuladores de PMD e Linhas de Atraso**

A PMD em uma fibra óptica monomodo normal, conforme apresentado no capítulo 2, é uma grandeza estatística. Em fibras longas com grande acoplamento de modo, o valor do DGD entre os PSPs varia ao longo do tempo e da freqüência óptica da luz, resultando em uma distribuição estatística Maxwelliana de DGDs. Os responsáveis pela variação do DGD em uma fibra são os acoplamentos aleatórios de modos, que ocorrem devido à aleatoriedade da birrefringência ao longo da fibra. O efeito da PMD nos sistemas ópticos digitais está relacionado com a distorção devido ao DGD entre os PSPs, tornado importante a utilização de emuladores [11, 41-43] para realização de testes sem a necessidade da utilização de grandes comprimentos de fibra, que poderiam acrescentar dispersão cromática ao sistema.

Neste capítulo será apresentado um modelamento matemático desenvolvido em Matlab que permitirá avaliar o comportamento de emuladores com diferente número de seções e sua aplicabilidade não só como fontes de PMD em experimentos, mas principalmente como linha de atraso ativa em compensadores de PMD.

#### **3.1. Teoria dos Emuladores**

As fibras HiBi e as linhas de atraso que empregam divisores de polarização fazem parte de um grupo de emuladores que não possuem acoplamento de modos. Nestas linhas de atraso a luz incidente é separada em dois caminhos sendo um deles fixo e o outro móvel, o que proporciona o atraso diferencial de grupo (DGD). Estes emuladores sem acoplamento de modos podem gerar valores fixos de PMD, em que não existe variação do DGD com a freqüência óptica. As fibras HiBi também permitem a construção de emuladores/linha de atraso com DGD fixo. Este tipo de emulador é utilizado para emular o efeito isolado do DGD induzido pela PMD nos sistemas ópticos.

Os emuladores que possuem acoplamento de modos, normalmente são confeccionados concatenando-se pedaços de fibra HiBi, com ângulos de acoplamento aleatórios ou não. A concatenação de apenas dois segmentos de HiBi, com um ângulo de acoplamento qualquer, não resulta na variação do DGD com a freqüência óptica, entretanto ocorre variação do PSP [44]. Um exemplo de linha de atraso variável que segue esta regra pode ser construída utilizando um pedaço de fibra HiBi, onde na sua metade é colocado um atuador que pressionará a fibra com um ângulo de 45º com os eixos de birrefringência. Nesta linha de atraso o PSP varia com a pressão, mas não com a freqüência óptica. A concatenação de três ou mais pedaços de fibra HiBi, resulta em uma dependência espectral do DGD [45]. Uma fibra monomodo normal com acoplamento aleatório de modos pode ser modelada através de uma concatenação de *N* segmentos de fibra [41, 45], com eixos de birrefringência fixos, acoplados com ângulos aleatórios entre si, como mostrado na figura 15.

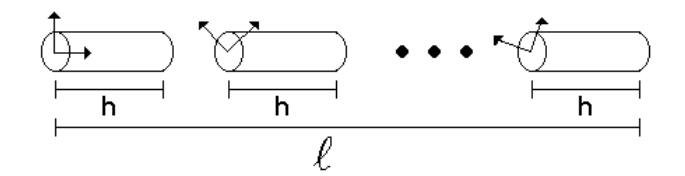

Figura 15 – Emulador construído pela concatenação de fibras HiBi.

O comprimento médio de cada segmento, chamado de comprimento médio de acoplamento *h* , pode ser calculado através da equação *(* ∆τ ≅ *B hl )*, que relaciona o valor *rms* da PMD total da fibra a ser modelada, com a dispersão modal *B* (birrefringência) de cada segmento, com o comprimento médio de acoplamento *h* e com o comprimento total da fibra *l* . Logo para uma boa descorrelação do DGD em função do comprimento de onda [11, 41-43], o que é válido para  $h/l \ll 1$ , deve entender-se que o número de segmentos deve ser *N* >>1. Na prática, para garantir que a PMD seja proporcional a raiz quadrada do comprimento  $N > 15$  já é suficiente [11, 41, 42].

## **3.2. Modelamento Matemático de um Emulador**

Para modelar matematicamente os segmentos de fibra se fez uso das matrizes de Jones de um defasador e de um rotator. A concatenação dos componentes ópticos pode ser representada pela matriz de Jones resultante do produto sucessivo da matriz de cada um dos componentes, chamado aqui de matriz *T(*ω*)*. Logo a matriz que representa o produto de cada uma das seções do emulador [42] é:

$$
T(\omega) = \prod_{n=1}^{N} B_n(\omega) R(\alpha_n)
$$
  
= 
$$
\prod_{n=1}^{N} \left[ e^{j(\sqrt{3\pi/8} b\omega \sqrt{h_n}/2 + \phi_n)} \right] \qquad \qquad 0
$$
  

$$
\left[ \begin{array}{cc} \cos \alpha_n & \text{sen } \alpha_n \\ -\text{sen } \alpha_n & \cos \alpha_n \end{array} \right]
$$
 (3.1)

onde  $N$  é o número de segmentos,  $B<sub>n</sub>$  representa a matriz de birrefringência do n-ésimo segmento de fibra HiBi com comprimento  $h_n$ ,  $R(\alpha_n)$  é a matriz do nésimo rotator, que representa o ângulo aleatório de acoplamento em cada junção, *b* é o coeficiente de PMD em  $ps / \sqrt{km}$ , ω é a frequência óptica e  $\phi_n$  uma fase aleatória que pode ser associada à variação de temperatura. Utilizando uma rotina de cálculo desenvolvida em ambiente Matlab calculou-se a curva de DGD em função do comprimento de onda, sua excursão na esfera de Poincaré e o valor do DGD a partir do método de varredura em comprimento de onda [18]. A seguir são descritos alguns dos passos de cálculo realizados pela rotina.

Uma vez tendo-se gerado os dados dos comprimentos médios de acoplamento e os ângulos entre cada seção, seguindo os critérios descritos em [41, 42], realizou-se a derivação da matriz *T(*ω*)* em relação a freqüência óptica:

$$
T' = \frac{\partial T(\omega)}{\partial \omega} \tag{3.2}
$$

de onde se calcula DGD:

$$
\delta \tau = \text{Re}\left(2 \cdot \left(\pm j \sqrt{\det(T)}\right)\right) \tag{3.3}
$$

utilizando-se a expressão (3.4) calcula-se os autovalores da matriz *' T* :

$$
V_1 = (T'_{1,1} \cdot T'_{1,2}) - (T'_{1,2} \cdot T'_{1,1})
$$
  
\n
$$
V_2 = (T'_{1,1} \cdot T'_{2,2}) - (T'_{1,2} \cdot T'_{2,1}) - \frac{\delta \tau}{2}
$$
\n(3.4)

a fim de se obter a excursão de um dos PSPs na esfera utilizando (3.5):

$$
\chi = \arccos \sqrt{\frac{(\text{Re}(V_1))^2 + (\text{Im}(V_1))^2}{V_1 \cdot V_1^* + V_2 \cdot V_2^*}}
$$
  
\n
$$
\phi = \arctan \sqrt{\frac{\text{Im}(V_2)}{\text{Re}(V_2)}} - \arctan \sqrt{\frac{\text{Im}(V_1)}{\text{Re}(V_1)}}
$$
(3.5)

que são os ângulos que definem o estado de polarização na esfera de Poincaré (ver figura 1).

Portanto, estes passos são necessários para que se possa mostrar a excursão dos estados de polarização na esfera em função da freqüência óptica, fazendo-se uso das expressões (2.5), que definem a partir dos parâmetros de Stokes um ponto na esfera para cada comprimento de onda. A avaliação destes pontos em função do comprimento de onda descreve a trajetória da polarização de saída. Desta maneira é possível a partir da inclusão no cálculo (simulação) de uma polarização de entrada obter o que estará acontecendo com o vetor polarização na saída do emulador/linha de atraso.

O cálculo do DGD em função do comprimento de onda forma uma estatística do valor médio do DGD o que nos dá a PMD do emulador simulado. Variando-se a fase arbitrária  $\phi_n$ , associada neste caso a uma variação de temperatura de cada seção do emulador, pode-se então obter também uma estatística da PMD para um determinado comprimento de onda, que neste caso é feito repetindo-se a simulação por *n* vezes alterando-se apenas o valor de φ*<sup>n</sup>* aleatoriamente. Isto possibilita obter não só uma estatística do DGD em função da freqüência óptica, mas também do tempo.

A fim de simular também a técnica de medida de PMD de varredura em comprimento de onda [18] foi necessário que se definisse uma polarização de entrada *Sin* :

$$
S_{in} = \begin{bmatrix} cos \chi_{in} \\ sen \chi_{in} \cdot e^{j\phi_{in}} \end{bmatrix}
$$
 (3.6)

e que na saída fosse colocado um polarizador *P* definido pela matriz descrita em (2.13), onde  $\chi_{in}$  e  $\phi_{in}$  definem o estado de polarização de entrada e  $\theta$  é o ângulo do polarizador em relação ao eixo *x* , obtendo-se assim a matriz *M* do sistema formada por:

$$
S_{out} = P \cdot T(\omega) \cdot S_{in} \tag{3.7}
$$

de onde se calcula a intensidade de luz para cada comprimento de onda que passa através do polarizador colocado na saída do sistema:

$$
I = \left(S_{out(1,1)} \cdot S_{out(1,1)}^{*}\right) + \left(S_{out(2,1)} \cdot S_{out(2,1)}^{*}\right)
$$
\n(3.8)

A figura 16 ilustra a técnica de medida, que é composta por uma fonte de espectro largo, dois polarizadores, um na entrada e outro na saída, pelo dispositivo sob teste, e por um analisador de espectro óptico.

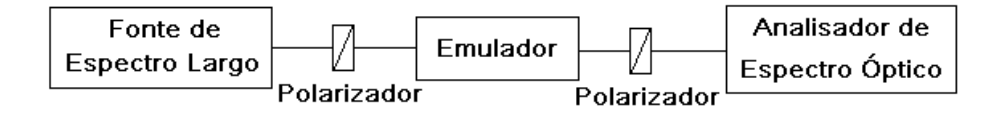

Figura 16 – Diagrama de blocos para a simulação da medida de PMD, utilizando a técnica de varredura em comprimento de onda.

#### **3.3. Simulação Matemática de Emuladores de PMD e Comparação com Resultados Experimentais**

A fim de que se testasse o funcionamento do simulador avaliando a dependência do DGD com o comprimento de onda e os espectros de intensidade em função do comprimento de onda que permitem o cálculo da PMD pelo método da varredura em comprimento de onda fez uma simulação inicial com um emulador de 100 seções e 10 *ps* de PMD. O número elevado de seções tinha como objetivo reproduzir da maneira mais próxima possível o comportamento do DGD em uma fibra real com PMD. A figura 17 mostra o histograma da distribuição do DGD para a simulação de 200 espectros, sendo que a cada um destes, a fase φ<sub>n</sub> era alterada aleatoriamente, simulando efeitos de variação de temperatura na fibra (emulador).

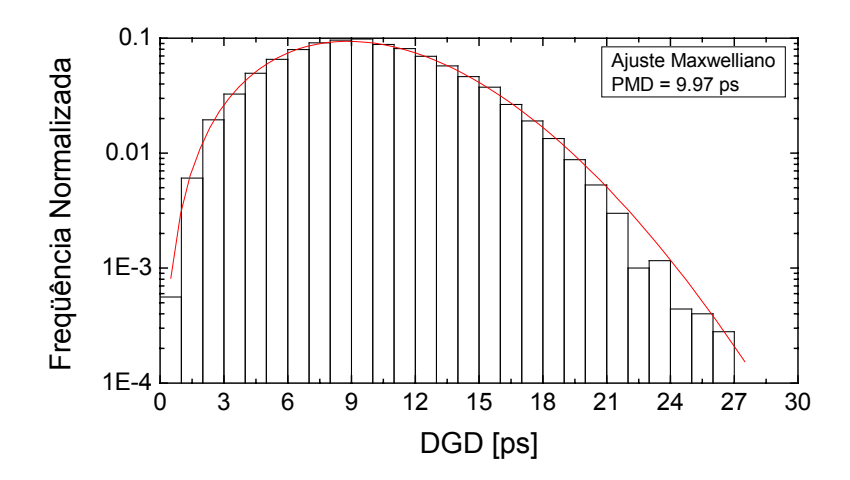

Figura 17 – Simulação matemática de uma fibra real com 10 ps através de um emulador com 100 seções.

Os resultados obtidos foram satisfatórios obtendo-se uma distribuição Maxwelliana para os DGDs. Para uma avaliação das situações menos prováveis de DGD seria necessário simular um número maior de espectros e empregar técnicas de cálculo que permitem avaliar estas condições [43]. Uma vez que o objetivo aqui era o de implementar uma rotina de cálculo para avaliar o comportamento de emuladores de PMD de poucas seções, que poderiam ser empregados como linha de atraso ativa em compensadores de PMD, passou-se então para simulação de um emulador com um número menor de seções que pudesse ser construído na prática. Na figura 18 é colocada distribuição dos DGDs para uma simulação de um emulador de 20 seções com 3 ps de PMD.

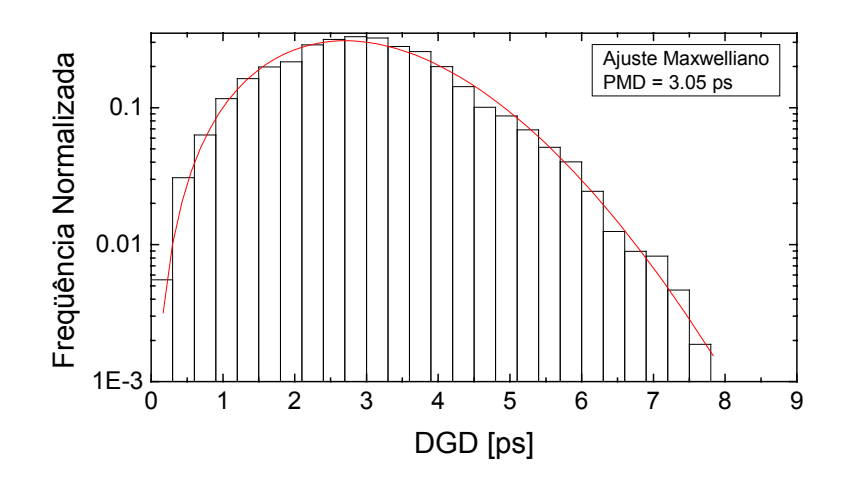

Figura 18 – Histograma da distribuição dos DGDs para um emulador de 3 ps com 20 seções.

Na figura 19 é mostrado um dos 200 espectros de medida do DGD em função do comprimento de onda para o emulador de 3 ps.

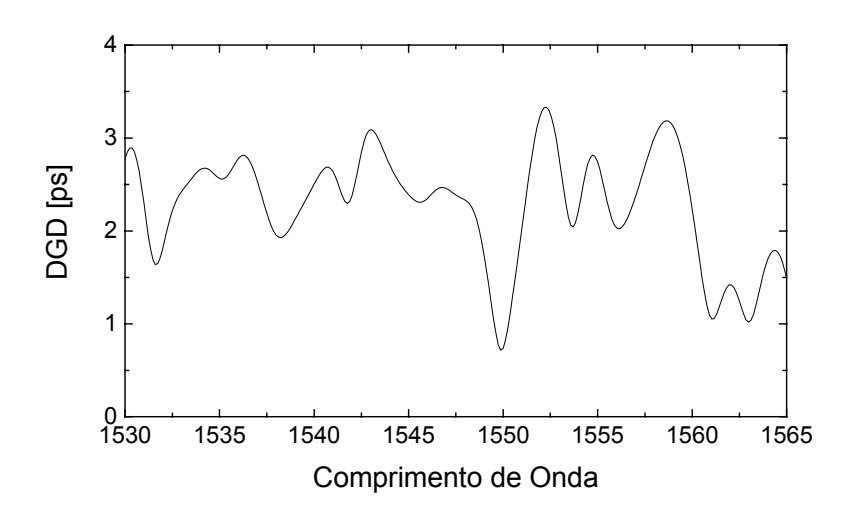

Figura 19 – Espectro da medida do DGD em função do comprimento de onda para a simulação do emulador de 3 ps.

Para este emulador é apresentada na figura 20 a simulação de uma medida de varredura em comprimento de onda [18].

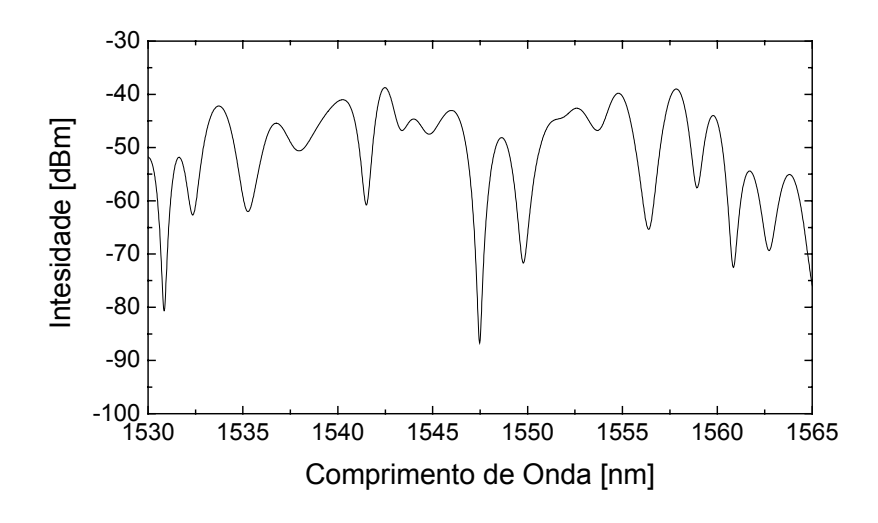

Figura 20 – Simulação de uma medida de varredura em comprimento de onda para um emulador de 3 ps com 20 seções.

Na figura 21 é colocada uma medida de PMD realizada em um emulador real de 3 ps com 20 seções onde os ângulos entre cada seção e os comprimentos médios de acoplamento eram os mesmos simulados na figura 20.

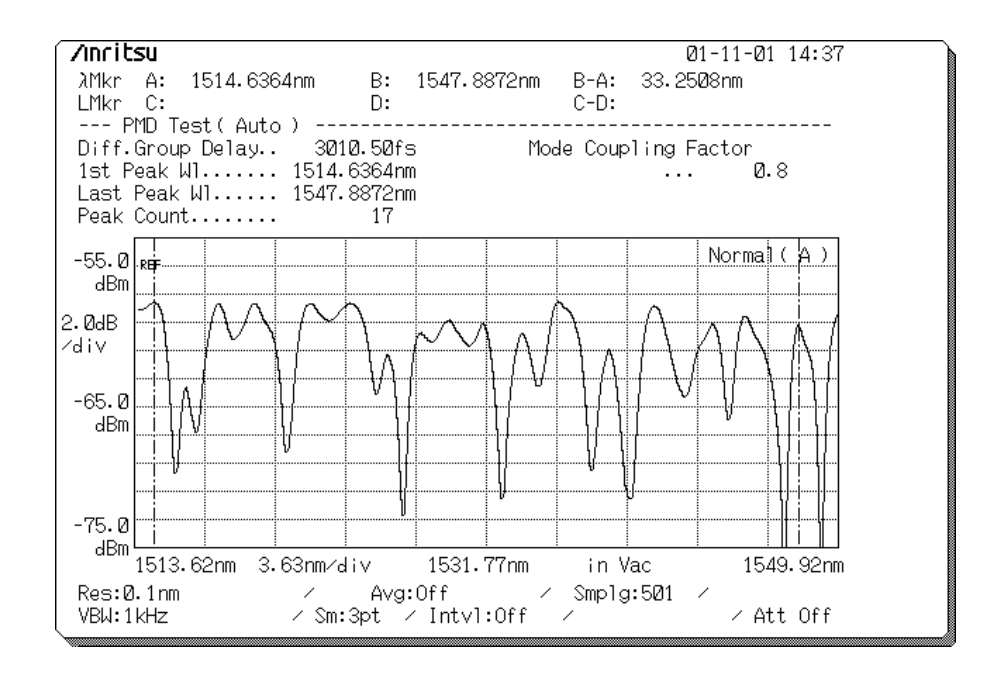

Figura 21 – Medida de varredura em comprimento de onda em um emulador de 3 ps de PMD.

Para que se possa calcular o valor do DGD utilizando o método de varredura em comprimento de onda faz-se à contagem do número de máximos e emprega-se a seguinte expressão:

$$
\Delta \tau = \frac{k(n-1) \cdot \lambda_1 \cdot \lambda_2}{c(\lambda_2 - \lambda_1)}
$$
(3.9)

onde *k* é o fator de acoplamento de modos, *n* é número de picos no espectro, *c* é a velocidade da luz e  $\lambda_1$  e  $\lambda_2$  são os respectivos comprimentos de onda do primeiro e do último pico do espectro. Na figura 20 (simulação) são contados 16 picos em 30 *nm* e na figura 21 (medida) são contados 17 picos em 33.25 *nm* de espectro, o que dá respectivamente 2.8 *ps* e 3.01 *ps* de PMD para este emulador. A diferença entre os valores encontrados é aceitável, considerando-se as variáveis aleatórias envolvidas (temperatura, polarização de entrada entre outras), já que tanto o resultado obtido na medida quanto o obtido na simulação são apenas "fotografias" de um instante de medida [10].

Considerando que os resultados preliminares obtidos comprovaram um bom funcionamento das rotinas de cálculo, partiu-se para a avaliação de linhas de atraso ativas, construídas a partir da concatenação de poucas seções de fibra, que poderiam ser utilizadas como linhas de atraso em um compensador de PMD.

Uma outra aplicação dos emuladores é a possibilidade de sua utilização como misturador de polarização para testes de sistemas de controle da polarização, conhecidos como seguidores de polarização.

Os emuladores de PMD possuem grande sensibilidade térmica sendo que pequenas variações de temperatura causam grandes variações na polarização. Portanto para se obter variações lentas não só da polarização, mas também do DGD e do PSP uma boa isolação térmica é importante. É claro que, se o desejo for o de ter variações rápidas no DGD/polarização pode-se também acelerar a estatística de variação através de elementos que alterem a temperatura aleatoriamente, tal como é feito nas simulações através da variação de φ*<sup>n</sup>* . A aceleração da estatística pode ser importante na avaliação dos seguidores de polarização como será empregada no capítulo 5 e na avaliação da performance de diferentes esquemas de compensação de PMD no capítulo 6.

#### **3.4. Simulação Matemática e Resultados Experimentais de uma Linha de Atraso Ativa para Compensação de PMD**

Utilizando o mesmo modelo matemático empregado nas simulações dos emuladores de PMD, realizaram-se simulações matemáticas de linhas de atraso baseadas na concatenação fibras HiBi, objetivo do desenvolvimento matemático realizado.

Inicialmente fez-se a simulação de uma HiBi pressionada no meio por um elemento com um ângulo de 45° com os seus eixos de birrefringência. A curva do atraso em função do ângulo de acoplamento da luz de um PSP no outro é mostrada na figura 22. Na figura 23 é mostrado o resultado obtido em uma medida realizada com uma fibra HiBi de 90 ps pressionada no meio, empregando um atuador piezo-elétrico que altera o ângulo de acoplamento entre as duas seções de HiBi. Como comentado anteriormente, para uma HiBi pressionada no meio, o DGD em função do comprimento de onda é um contínuo e o valor do atraso é definido pelo ângulo de acoplamento entre as seções de fibra.

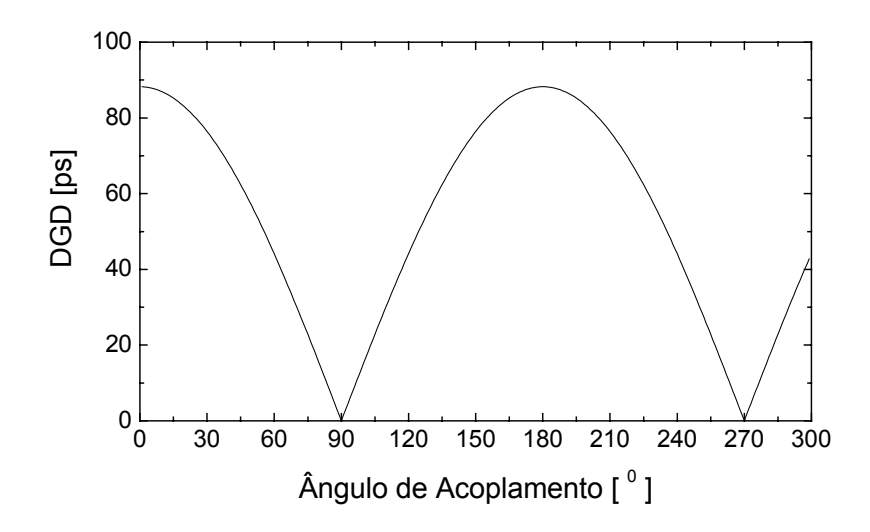

Figura 22 – Simulação do DGD em função do ângulo de acoplamento para uma fibra HiBi de 90 ps pressionada no meio à 45° com seus eixos de birrefringência.

Na figura 24 é mostrada a simulação na esfera de Poincaré para o comportamento de um dos PSPs em função do ângulo de acoplamento uma vez que o PSP desta linha de atraso muda de acordo com este ângulo.

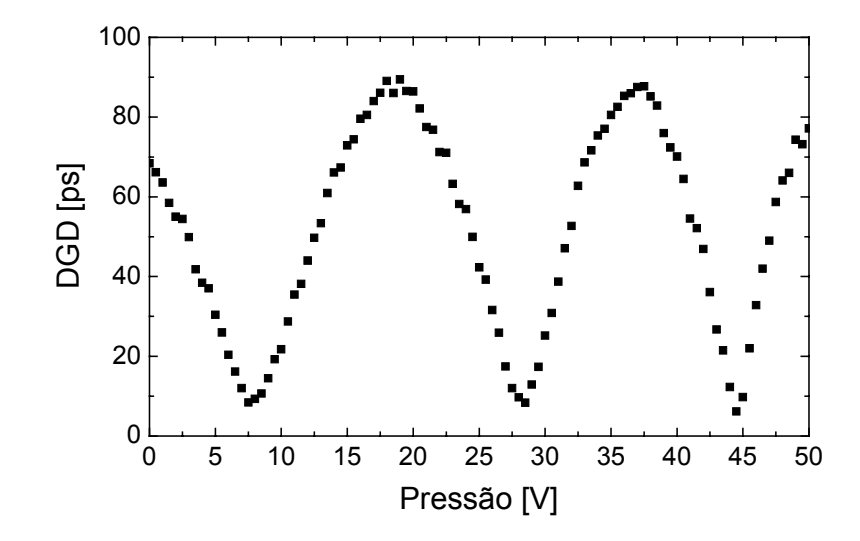

Figura 23 – Medida do atraso em função da tensão aplicada no atuador piezo-elétrico HiBi de 90 ps pressionada no meio à 45° com seus eixos de birrefringência.

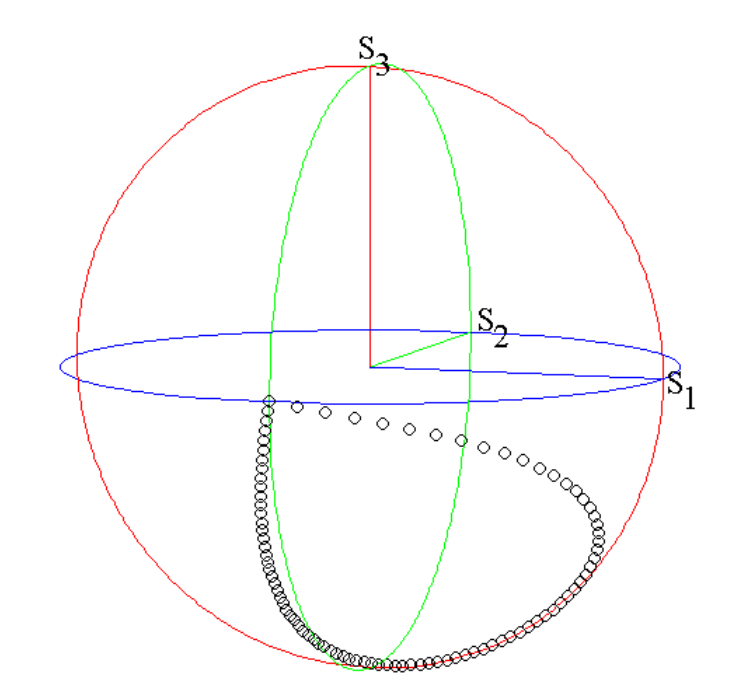

Figura 24 – Excursão de um dos PSPs em função do ângulo de acoplamento para uma HiBi pressionada no meio.

A escala de valores do ângulo de acoplamento vai de 0 a 90° uma vez que para os valores seguintes o comportamento se repete, ver figura 22. O PSP sai de uma condição linear passando por elíptica, bastante próxima da polarização circular e retorna para linear. Esta variação do PSP com o ângulo de acoplamento pode dificultar o alinhamento do PSP da fibra com o PSP da linha, já que esta variação pode ser considerada como uma variável adicional na questão do ajuste em um sistema de compensação de PMD, por exemplo. Mesmo assim foram simuladas linhas de atraso com algumas seções de fibra HiBi, a fim de se obter curvas que permitissem avaliar se com poucas seções de fibra seria possível construir uma linha de atraso onde o perfil de DGD em função do comprimento de onda fosse completamente aleatório. O que permitiria não só utilizar esta linha de atraso para compensar PMD de 1ª ordem, mas de 2ª ordem também, podendo ainda proporcionar uma possível utilização em um sistema WDM.

Os resultados obtidos nas simulações demonstram que para um pequeno número de seções, enquanto a condição *h / l* << 1 não era atendida, e utilizando-se as estatísticas sugeridas em [41, 42] para a geração dos comprimentos de acoplamento e dos ângulos de acoplamento entre as seções, a periodicidade do DGD em função do comprimento de onda se dava em poucos *nm* e a estatística dos DGDs não alcançava uma distribuição Maxwelliana completa como as obtidas nas figuras 17 e 18. Os resultados simulados obtidos para um emulador de 4 seções são mostrados na figura 25. Todas as combinações de ângulos de acoplamento entre as 4 seções de HiBi foram realizadas, sendo que na figura 25 escolheu-se mostrar a condição onde dois dos ângulos entre as fibras HiBi concatenadas eram mantidos fixos e um variado de 0 a 90° em passos de 10°.

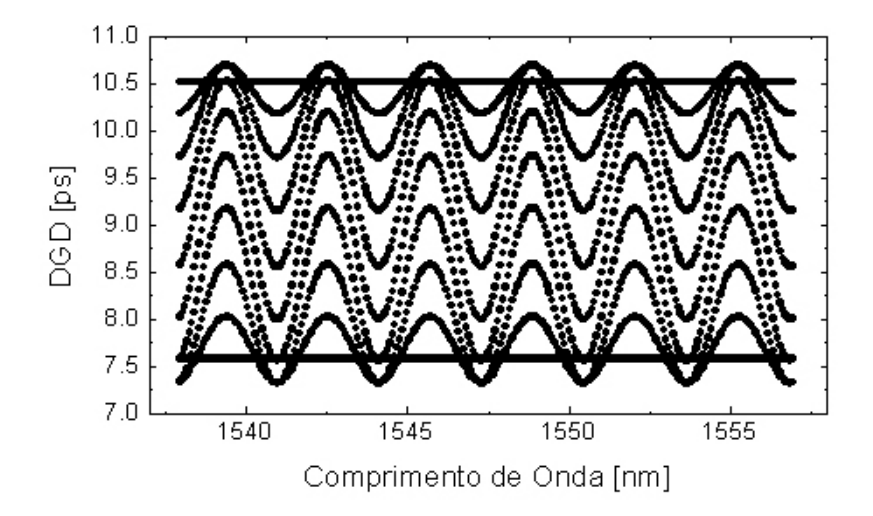

Figura 25 – Simulação do DGD em função do comprimento de onda para um emulador de 4 seções onde dois dos ângulos entre as fibras são mantidos fixos e um variado de 0 à 90° em passos de 10°.

A periodicidade espectral e a pouca variação obtida no DGD inviabilizam a utilização de um emulador de tão poucas seções como linha de atraso. Pois este não conseguiria reproduzir um perfil de DGD em função do comprimento de onda de um enlace com PMD. Foram simuladas combinações de até 7 seções de fibra e os resultados se mantiveram semelhantes ao da figura 25. Um número maior de seções, por exemplo *N* ≥15 , onde se sabe que há uma descorrelação espectral muito grande, tornaria a implementação uma linha de atraso controlada [46] muito complexa em seus algoritmos de ajuste e controle, além do que as variações nos PSPs dificultariam ainda o trabalho do compensador.

#### **3.5. Linha de Atraso Polarizada Baseada em Redes de Bragg Sem Chirp**

Nesta seção será discutida a aplicabilidade de uma linha de atraso baseada em redes de Bragg sem *chirp* através de medidas experimentais. A operação desta linha de atraso é baseada em duas redes de Bragg separadas, sendo uma delas pressionada para se introduzir uma birrefringência linear.

As linhas de atraso polarizadas baseada em redes de Bragg podem ser utilizadas como linhas de atraso para compensadores de PMD [47-49]. O atraso nestas linhas pode ser obtido estressando-se a rede de Bragg com *chirp* [50], ou aplicando-se uma força transversal [47-49].

A distância física entre as redes determina o atraso entre os PSPs. A figura 26 mostra que na primeira rede são colocados elementos de stress que podem induzir uma birrefringência controlada.

A linha de atraso será avaliada através de duas montagens experimentais, uma utilizando um sinal RF senoidal modulado a 1 *GHz* e pulsos ópticos de 100 *ps*.

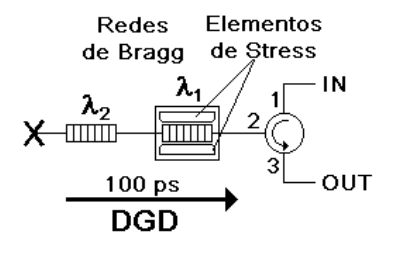

Figura 26 – Diagrama esquemático da montagem de linha de atraso polarizada baseada em redes de Bragg sem *chirp*.

Ambas redes possuem refletividade próxima a 100 % e tamanho físico inferior a 1 *mm*. Quando a primeira rede não é tensionada a luz da fonte óptica passa através desta e é inteiramente refletida na segunda rede. Nesta condição não há atraso entre os PSPs.

Quando a primeira rede é tensionada, a birrefringência induzida pelos elementos de tensão desloca o comprimento de onda de reflexão da rede em direção aos comprimentos de onda mais longos. Como a tensão é aplicada somente em um dos eixos da fibra este deslocamento no comprimento de onda só ocorre para um dos modos de polarização, enquanto que para o outro não há significantes variações.

À medida que a tensão aplicada na rede 1 é aumentada, parte da luz no comprimento de onda da rede 2  $(\lambda_2)$  começa a ser refletido pela rede 1, mas somente para o modo de polarização onde é aplicada a tensão. Desta maneira, se uma tensão suficiente for aplicada à rede 1, esta refletirá toda a luz correspondente ao modo de polarização estressado, enquanto que a luz no outro modo chegará à rede 2. O tempo de atraso entre os dois modos ortogonalmente polarizados será dado por:

$$
\delta t = 2 \cdot L \cdot n/c \tag{3.10}
$$

onde *L* é a distância entre as redes, *n* o índice de refração de grupo e *c* a velocidade da luz no vácuo.

As redes de Bragg utilizadas têm um espectro próximo do Gaussiano com larguras de faixa próximas de 1 *nm* e refletividade de quase 100 %. Estas redes foram submetidas a um tratamento térmico para acelerar a remoção do hidrogênio o que garante uma boa estabilidade no comprimento de onda de reflexão da rede.

Devido a espectro largo das redes, a linha de atraso não é afetada por pequenos erros entre o comprimento de onda da fonte óptica e os comprimentos de onda de reflexão das redes. O pequeno tamanho físico das redes (~1mm) não causa alargamento no pulso refletido nas redes.

Vários conjuntos de rede foram fabricados, sendo que na figura 27 é mostrado um espectro típico de reflexão.

A linha de atraso polarizada medida possuía redes espacialmente separada de alguns milímetros e com diferentes comprimentos de reflexão, λ*1* e λ*2*, de

aproximadamente 1 *nm* de separação. Um atuador piezo-elétrico foi montado na rede 1 ao longo do eixo *x* para aplicar tensão, como mostrado na figura 44.

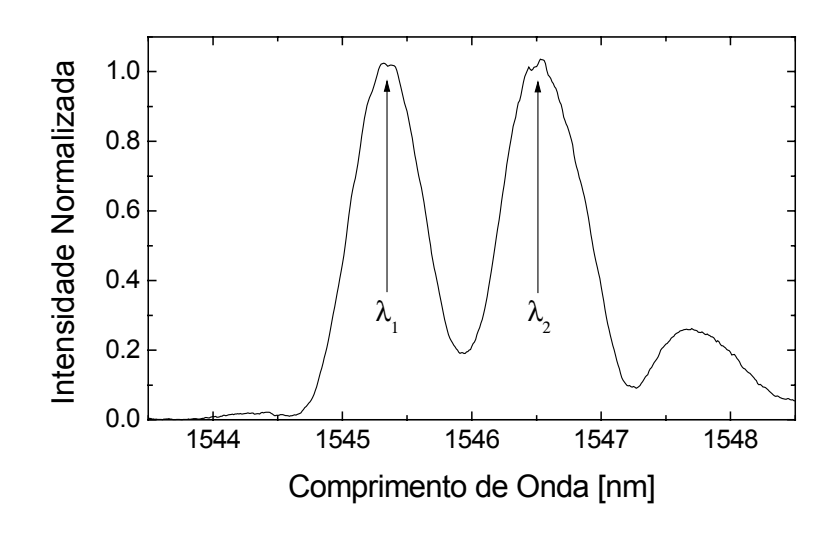

Figura 27 – Espectro típico das redes da linha de atraso polarizada.

O efeito da tensão em uma rede pode ser visto na figura 28. Nesta situação foram aplicadas forças de até 20 *kgf* utilizando um atuador com 5 *mm* de diâmetro. A luz polarizada no eixo *x* (comprimento de onda de 1545 *nm*) será totalmente transmitida enquanto que a polarizada no eixo *y* totalmente refletida.

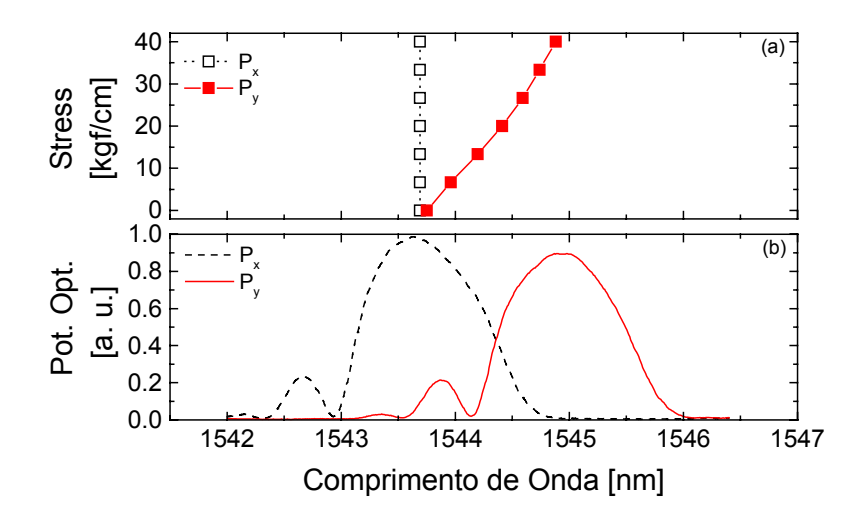

Figura 28 – Caracterização de uma rede aplicando-se tensão ao longo do eixo *x*: (a) tensão em função do comprimento de onda para as polarizações linear *x* e *y*; (b) Espectro para ambas polarizações com 40 kgf/cm de stress aplicado.

### **3.5.1. Montagem Experimental**

Duas montagens foram utilizadas para medir o DGD produzido pela linha de atraso. A primeira delas mede diretamente o atraso (medida temporal) utilizando pulsos estreitos e a outra mede o atraso de fase utilizando um sinal de RF senoidal.

A medida temporal foi realizada utilizando a montagem mostrada na figura 29. Neste caso, um gerador de pulsos ópticos programáveis, sintonizado em λ*2*, foi utilizado com pulsos de 100 *ps* de duração e um osciloscópio digital de 50 *GHz* mediu a evolução no tempo do sinal refletido pela linha de atraso. O controlador de polarização CP-2 ajusta o estado de polarização de entrada da luz que será lançada na linha de atraso pela porta 1 do circulador óptico. O sinal refletido é detectado através da porta 3 e os pulsos são visualizados na tela do osciloscópio.

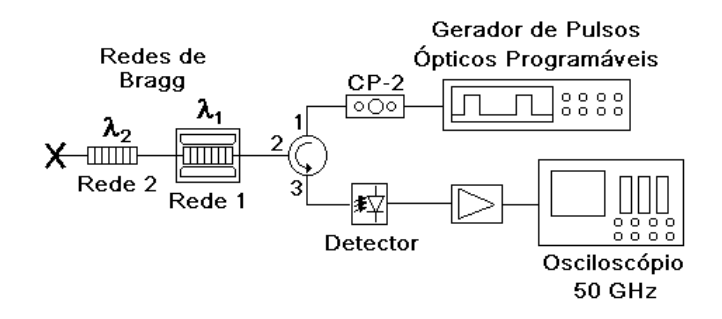

Figura 29 – Montagem experimental para a medida temporal da linha de atraso.

A montagem do desvio de fase [19] foi realizada utilizando a montagem experimental descrita na figura 30. Neste experimento é obtida a diferença de fase entre os estados principais de polarização (PSP) das duas redes de Bragg. O comprimento de onda do laser sintonizável foi ajustado em λ*2*. Conectores FC/APC e um isolador óptico antes do modulador eletro-óptico (E/O) foram utilizados para evitar erros de fase devido a reflexões espúrias de sinal na montagem. O controlador de polarização CP-1 permite o ajuste dos eixos do modulador em relação aos eixos dos outros elementos. O controlador de polarização CP-2 ajusta o estado de polarização de entrada da luz que será lançada na linha de atraso pela porta 1 do circulador óptico. O sinal refletido é detectado através da porta 3 e a diferença de fase é medida pelo voltímetro vetorial. O

gerador de sinais opera em 1 *GHz* para que uma boa resolução de medida seja conseguida [30].

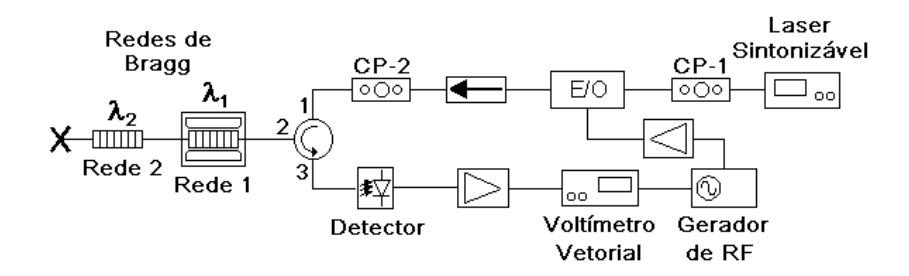

Figura 30 – Montagem Experimental para a medida da linha de atraso utilizando o método do desvio de fase.

Os resultados obtidos com a montagem da medida temporal são mostrados na figura 31, onde a linha de atraso foi somente utilizada para produzir atrasos discretos. Neste caso a distância entre as redes era de 20 *mm*, dando um atraso de 200 *ps* entre os PSPs. A separação espectral era tal que 40 *kgf* de tensão eram necessários para deslocar o pico de reflexão da luz polarizada linear *y* da rede 1 para o comprimento de onda da rede 2. Na figura 31 (a) é mostrado o sinal obtido sem pressão na rede 1. Nesta situação toda a luz é refletida na rede 2 e conseqüentemente somente um pulso é observado para todas as polarizações de entrada possíveis. Para uma tensão de 40 *kgf/cm* aplicada na rede 1, os resultados são mostrados nas figuras 31 (b), (c) e (d). Obtidos variando-se a polarização de entrada através de CP-2. Na figura 49 (b) é apresentado o pulso refletido para uma polarização de entrada linear *y*, condição em que a luz desta polarização é totalmente refletida pela rede 1. A figura 31 (c) corresponde à situação de polarização de entrada linear *x* onde a luz é refletida na rede 2. Para uma entrada linear 45° a luz refletida é formada por dois pulsos (figura 31 (d)). Nesta situação observa-se uma redução na intensidade do primeiro pulso, e o surgimento de um segundo pulso, indicando que parte da luz é refletida na rede 1 e parte na rede 2, sendo que a distância temporal vista figura 31 (d) equivale à distância física entre as redes. Variando-se a polarização altera-se a quantidade de luz acoplada em cada rede fazendo com que os pulsos passem de totalmente refletido na rede 1 para a rede 2 como mostraram as figuras 31 (b) e (c), mas separação espacial não muda.

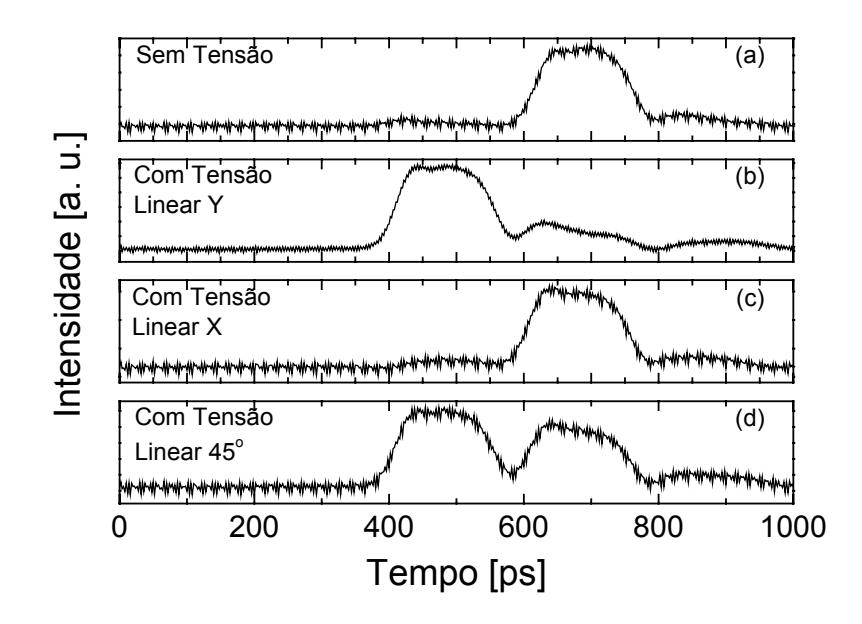

Figura 31 – Pulso refletido pela linha de atraso para diferentes polarizações de entrada.

A curva do DGD em função da tensão, mostrada na figura 32, foi obtida com a montagem da figura 30, indicando uma dependência continua com a tensão aplicada na rede 1. Neste caso a separação entre as duas redes era de 10 *mm*, que corresponde a um atraso de 100 *ps*. Os resultados experimentais indicaram um acréscimo monotônico da fase entre os PSPs, o que corresponde a uma variação de tempo de 0 a 95 *ps*.

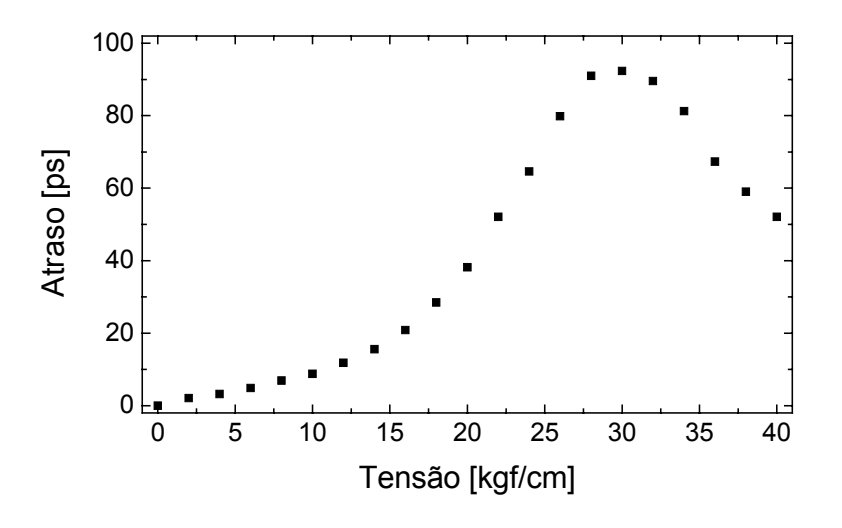

Figura 32 – Atraso medido em função da pressão aplicada na rede 1 para uma polarização de entrada linear 45°.

Durante os experimentos flutuações elevadas na intensidade do sinal de RF foram observadas, à medida que se alterava a tensão aplicada. Estas flutuações eram conseqüência da coerência da fonte óptica, uma vez que o sinal na polarização linear *y* refletido parcialmente na rede 1 e na rede 2, se comportava como se estivesse em uma cavidade, gerando uma interferência entre o que era refletido pelas redes, sendo que à medida que a tensão aplicada aumentava passava-se por máximos e mínimos de interferência.

A operação da linha de atraso polarizada utilizando redes de Bragg sem *chirp* de maneira contínua, ou seja, para diferentes tensões, fica inviabilizada pelas flutuações de intensidade. Seu uso de maneira discreta pode ser considerado, podendo ser realizado em uma versão com várias redes, sendo uma delas no comprimento de onda da fonte óptica  $\lambda_2$ , e as outras centradas em  $\lambda_1 < \lambda_2$ , onde o stress será aplicado. Estressando a rede apropriada será selecionado de maneira discreta um determinado atraso. A separação física entre as redes e o número de redes pode ser escolhida de acordo com o atraso e resolução desejados. A figura 33 ilustra uma linha de atraso com 5 redes em λ*1* igualmente separadas de 1 *mm* dando atrasos de tempo de 0 a 50 *ps* em passos de 10 *ps*.

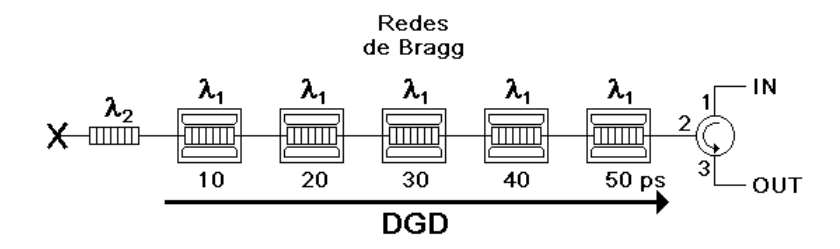

Figura 33 – Ilustração de uma linha de atraso discreta, variável em passos de 10 ps.